$\equiv$   $\Omega$ 

# CPSC 427a: Object-Oriented Programming

#### Michael J. Fischer

#### Lecture 21 November 15, 2011

CPSC 427a, Lecture 21 1/29

イロメ イ母メ イヨメ イヨメー

#### [Linear Container Design](#page-2-0)

[STL and Polymorphism](#page-13-0)

<span id="page-1-0"></span> $E = 990$ イロメ イ母メ イヨメ イヨメー

CPSC 427a, Lecture 21 2/29

# Linear Container Design

<span id="page-2-0"></span> $E = 990$ イロメ イ母メ イヨメ イヨメー

CPSC 427a, Lecture 21 3/29

#### Overview of linear container example

We've seen three closely related designs for linear containers:

- $\blacktriangleright$  18c-Virtual
- $\triangleright$  20a-Multiple
- $\blacktriangleright$  20b-Multiple-template

Common to all three examples is the use of a linked list of Cell objects to implement various kinds of containers store data objects of type Exam.

[Outline](#page-1-0) [Linear](#page-2-0) [STL & Poly](#page-13-0)

#### Differences in functionality

18c-Virtual implements a FIFO class Stack and a LIFO class Queue of unordered Exams.

20a-Multiple and 20b-Multiple add a key() method to Exam and implement two new data structures that make use of the key:

- lass List is an unordered set of elements, where  $push()$ inserts an element at the front of the list and  $pop()$  prompts the user for the key of the element to be removed.
- $\triangleright$  class PQueue maintains its elements in a sorted list, where push() inserts an element into the middle of the list so as to maintain the elements in descending order, based on an underlying ordering on keys, and  $pop()$  removes the front (largest) element.

#### Class structure

The class structure of the three implementations are similar as are the main programs. All have have the following classes:

- $\triangleright$  class Item are the objects that live in the containers.
- $\triangleright$  class Exam are the application-specific user objects.
- $\triangleright$  class Container is the abstract interface for all containers.
- $\triangleright$  class Linear is the common code for the containers.

In 18c-Virtual, Item and Exam are synonymous.

In 20a-Multiple and 20b-Multiple-template, Item is derived from  $Exam$  and extends the comparison operators  $\leq$  and  $==$ .

# Template structure

20b-Multiple-template adds a template parameter class T to represent the application-specific user object type.

In the sample application,  $\min()$  instantiates the template as List<Item> and PQueue<Item>.

As before, Item is derived from Exam, so to create containers for a new user type MyData would require rewriting Item appropriately.

#### Further extensions

Can we make Item a template class, e.g.,

```
template <class T>
class Item : public T, public Ordered<KeyType> { ... };
```
Then the user with application-specific class MyData could just use Item<MyData> wherever 20b-Multiple-template uses Item.

## Two problems

Two problems must be overcome to make this approach work:

- 1. Type  $KeyType$  appropriate to MyData must be defined somewhere.
- 2. Item contains an Exam-specific constructor Item(const char\* init, int sc) : Exam(init, sc){} that would have to be eliminated in favor of something that would work in general.

マーター マーティング

ാഹ

# Defining KeyType

Problem 1 can be solved by putting a typedef for KeyType into class MyClass. This type name can be used as follows:

```
template <class T>
class Item : public T, public Ordered<typename T::KeyType>
{ ... };
```
KEL KALK KELKEL KARA

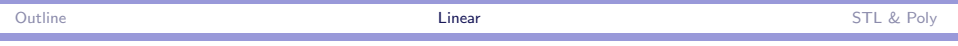

#### Constructing the data elements

Problem 2 is not so easily solved. Some possibilities:

 $\blacktriangleright$  Have the user construct a MyData object, then have Item use MyData's copy constructor, e.g.,

```
Item(const T& data) : T(data) {}
```
This adds a time penalty and a requirement that T be copyable.

Instead of deriving Item<T> from T, compose a  $T*$  in Item<T>, and initialize it with a generic Item constructor, e.g.,

```
T* base;
Item(T* dt) : base(dt) \{\}
```
ാഹ

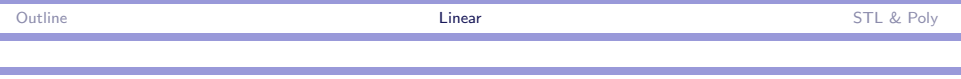

#### 21a-Multiple-template

This second idea is implemented in example 21a-Multiple-template.

A consequence of this design is that main() now mentions only the user type  $(Exam)$ , not Item, effectively isolating the user interface from the underlying implementation, e.g.,

```
List<Exam> L;
L.put( new Exam("Ned", 29) );
L.put( new Exam("Leo", 37) );
L.put( new Exam("Max", 18) );
```
ാഹ

## Storage management

A basic design question has to do with ownership of dynamic storage.

In STL, the user retains ownership of arguments, and a container such as vector manages copies of the elements.

In these linear container examples, ownership transfers to the container.

- $\triangleright$  The user creates a element using new and passes a pointer to the put() function.
- $\rightarrow$  pop() returns ownership of the object to the user, who is then responsible for its eventual deletion.
- $\triangleright$  The container is responsible for deleting any objects it still contains when it goes away.

イロメ イ何 トラ ミュート・コート

 $OQ$ 

# STL and Polymorphism

<span id="page-13-0"></span> $E = 990$ イロメ イ母メ イヨメ イヨメー

CPSC 427a, Lecture 21 14/29

### Derivation from STL containers

Common wisdom on the internet says not to inherit from STL containers.

For example, [http://en.wikipedia.org/wiki/Standard](http://en.wikipedia.org/wiki/Standard_Template_Library) Template Library says, "STL containers are not intended to be used as base classes (their destructors are deliberately non-virtual); deriving from a container is a common mistake."

This reflects Rule 35 of [Sutter and Alexandrescu,](http://proquest.safaribooksonline.com/0321113586) "Avoid inheriting from classes that were not designed to be base classes."

 $\eta$ an

## Replacing authority with understanding

C++ is a complicated and powerful language.

Some constructs such as classes are used for several different purposes.

What is appropriate in one context may not be in another.

Simple rules will not make you a good C++ programmer. Thought, understanding, and experience will.

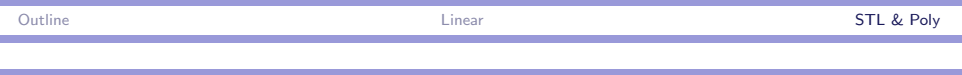

### Two kinds of derivation

C++ supports two distinct kinds of derivation:

- $\blacktriangleright$  Simple derivation.
- $\blacktriangleright$  Polymorphic derivation.

class A { ... }; class  $B : public A { ... }$ ;

We say B is **derived** from A, and B **inherits** members from A.

Each **B** object has an A object embedded within it.

The derivation is **simple** if no members of A are virtual; otherwise it is polymorphic.

 $\eta$ an

イタン イラン イランニ

#### How are they the same?

With both kinds of derivation, a function of the base class A can be **overridden** by a function in **B**.

In both cases, one can create and delete objects of class B.

Both  $A'$ s and  $B'$ s destructor are called when a  $B$  object is deleted.

```
#include <iostream>
class A { public:
  \Lambda() { std::cout \leq "A's destructor called" \leq std::endl; }
};
class B: public A { public:
  \text{FB() } \{ \text{std::count} \leq \text{H'} \}'s destructor called" \leq \text{std::endl}; \}};
int main() { B bobj; }
Output: B's destructor called
         A's destructor called
                                                                      \equiv \Omega
```
 $\eta$ an

マーター マーティング

#### What is simple derivation good for?

Some uses for simple derivation.

- $\triangleright$  Code sharing. A common base can be extended in different directions through derivation.
- $\triangleright$  Creating a new API to system resources (e.g., 14-StopWatch demo).
- Increasing modularity through layering.

With simple derivation, the derived class is the public interface.

Often protected or private derivation is used to hide the base class from the users of the derived class.

# What are the problems with simple derivation?

- $\triangleright$  Several objects derived from the same base type have little in common except for the embedded base type object in each.
- $\triangleright$  A base type pointer can only access the embedded base type object. The rest of the derived object is present but invisible. This is called **slicing**, where the derived part is conceptually "sliced off".

# What is polymorphic derivation good for?

- $\triangleright$  Polymorphic derivation allows for variability among objects with a common interface.
- $\blacktriangleright$  The base class (possibly pure abstract) defines the interface.
- $\blacktriangleright$  Each derived class defines a variant or implementation of the interface.

Some uses for polymorphic derivation.

- $\blacktriangleright$  Heterogeneous containers. Example: An array of different kinds of employees.
- $\triangleright$  A mechanism whereby old code can call new code. By deriving from a predefined interface, existing functions that call virtual functions of the base class end up invoking new user-provided code.

### What are the problems of polymorphic derivation?

Every polymorphic base class (containing even one virtual function) adds a runtime **type tag** to each instance.

This costs in both time and space.

- $\triangleright$  Time: Each call to a virtual function goes through a run-time dispatch table (the **vtable**).
- $\triangleright$  Space: Each instance of a polymorphic object contains a type tag, which takes extra space.
- $\triangleright$  Every polymorphic base class should have a virtual destructor.

# Contrasts between simple and polymorphic derivation

Simple derivation:

- $\blacktriangleright$  Low cost.
- $\blacktriangleright$  Extends the base class.
- $\triangleright$  Derived class is the public interface; base class is a helper.
- $\triangleright$  Slicing is generally avoided as being not useful.

Polymorphic derivation:

- $\blacktriangleright$  Higher cost.
- Implements the base class (in possibly multiple ways).
- $\triangleright$  Base class is the public interface; derived classes are helpers.
- $\triangleright$  Slicing is encouraged; virtual functions provide access to underlying derived class objects.

 $(1,1)$   $(1,1)$   $(1,1)$   $(1,1)$   $(1,1)$   $(1,1)$   $(1,1)$   $(1,1)$   $(1,1)$   $(1,1)$ 

### Containment as an alternative to simple derivation

Often the same class can be implemented using either containment or derivation.

Derivation:

class A { ... f() ... }; class B: public A { ...  $g()$  {  $f()$  ... } };

A's public member functions are inherited by B.

Containment:

```
class A \{ \ldots f() \ldots \}:
class B { private: A a; ... g() { a.f() ... }
   public: f() \{ return a.f(); };
```
Access to A's public member functions requires a "pass-through" function for delegation.

 $\Box \rightarrow A \Box B \rightarrow A \Box B \rightarrow A \Box B \rightarrow A \Box C \Box B$ 

 $QQQ$ 

## Argument for containment

Containment is a more distant relationship than derivation. Less coupling between classes is safer and less error-prone. Using containment, derived class is explicit about what is exported. For more info, see [http://www.gotw.ca/publications/mill06.htm.](http://www.gotw.ca/publications/mill06.htm)

イロメ イ何 トラ ミュート・コート

#### STL container as a base class

We apply these concepts to STL base classes.

Base classes are simple, not polymorphic (no virtual functions, no virtual destructor).

This means that they should only be used with simple derivation. They are not suitable as base classes for polymorphic derivation.

Often containment is preferable, but the large number of member functions they support makes it cumbersome to get the same degree of functionality in the derived class as comes "for free" with derivation.

```
Outline Linear STL & Poly
Can I turn an STL container into a polymorphic base class?
   Yes, sort of. Here's the idea.
   #include <iostream>
   #include <vector>
   using namespace std;
   class MyVectorInt : public vector<int> {
   public:
     MyVectorInt() : vector<int>() {}
      virtual ~MyVectorInt() {
         cout << "Base class destructor is called" << endl; }
   \mathcal{F}:
   class Derived : public MyVectorInt {
   public:
      \text{Perived}() {
         cout << "Derived destructor is called" << endl; }
   };
                                                           \equiv \Omega
```
#### A polymorphic base class

MyVectorInt is a polymorphic base class with virtual destructor and can be used as such.

```
int main() \{MyVectorInt* p; // a polymorphic pointer
 Derived* obj = new Derived(); // a derived object
 p = obj; // ok to assign
 delete p; // ok to delete; destructors called
}
```
# Dynamic cast

It is always okay to cast a pointer to a derived class into a pointer to the base class, as in the previous example.

The reverse is only semantically meaningful if the allocated type of the object actually is the type to which it is being cast. In that case, one can use a dynamic cast to effect the converstion.

```
MyVectorInt* p;
Derived* q;
...
q = dynamic_cast<Derived*>(p);
```
 $d$ ynamic cast returns NULL if  $p$  is pointing to something that does not have dynamic type Derived\*.

ロト オタト オミト オミトー

ാഹ